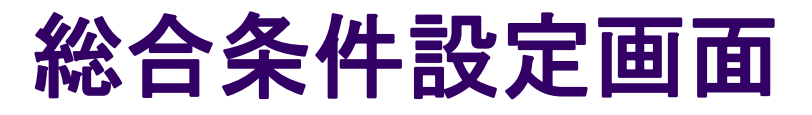

この装置では、ラスタースキャンといって、画素ごとにビームのブランキング(ビームが試料 にあたらないように曲げる)を繰り返し、露光を行うようになっている。(ベクター描画を除く)

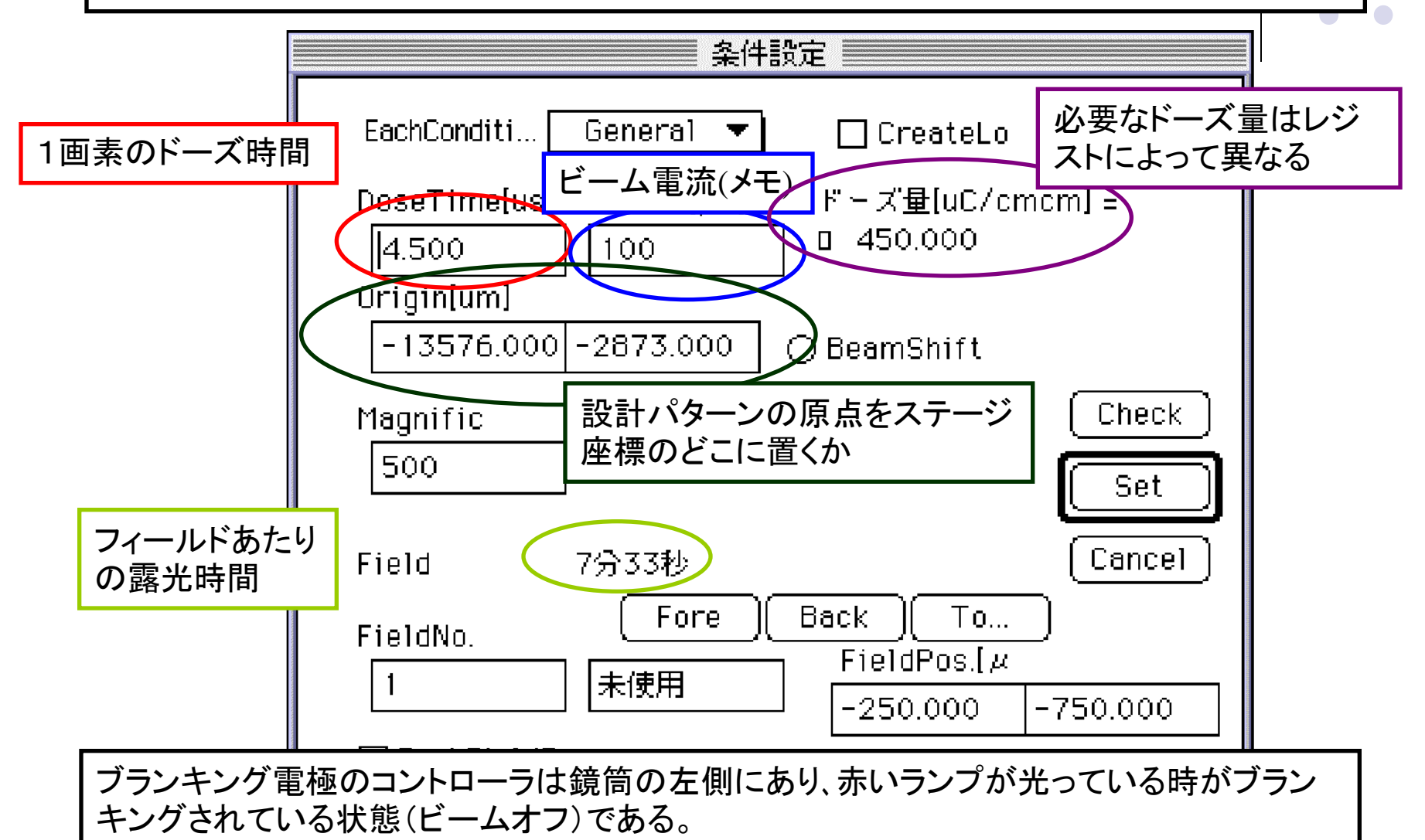

## 作図設定画面

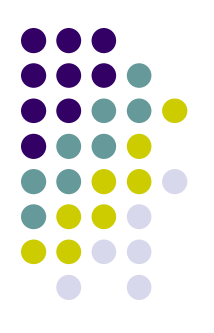

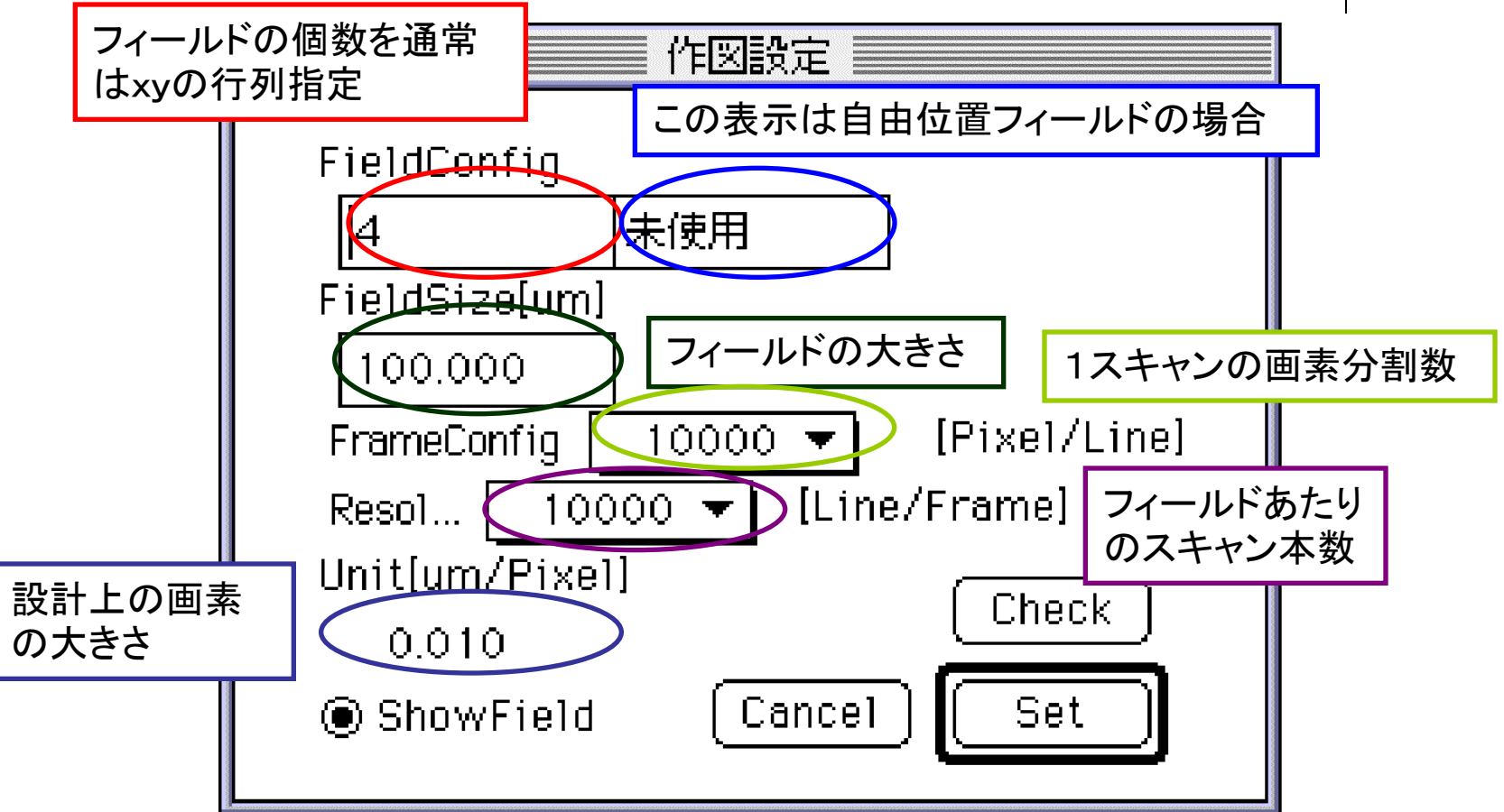

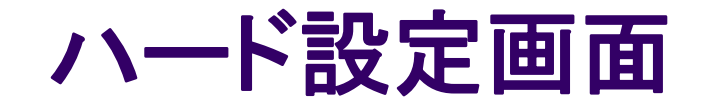

実際のフィールド(スキャン)の大きさは アンプ1/3~ 3/3の積で決まる。

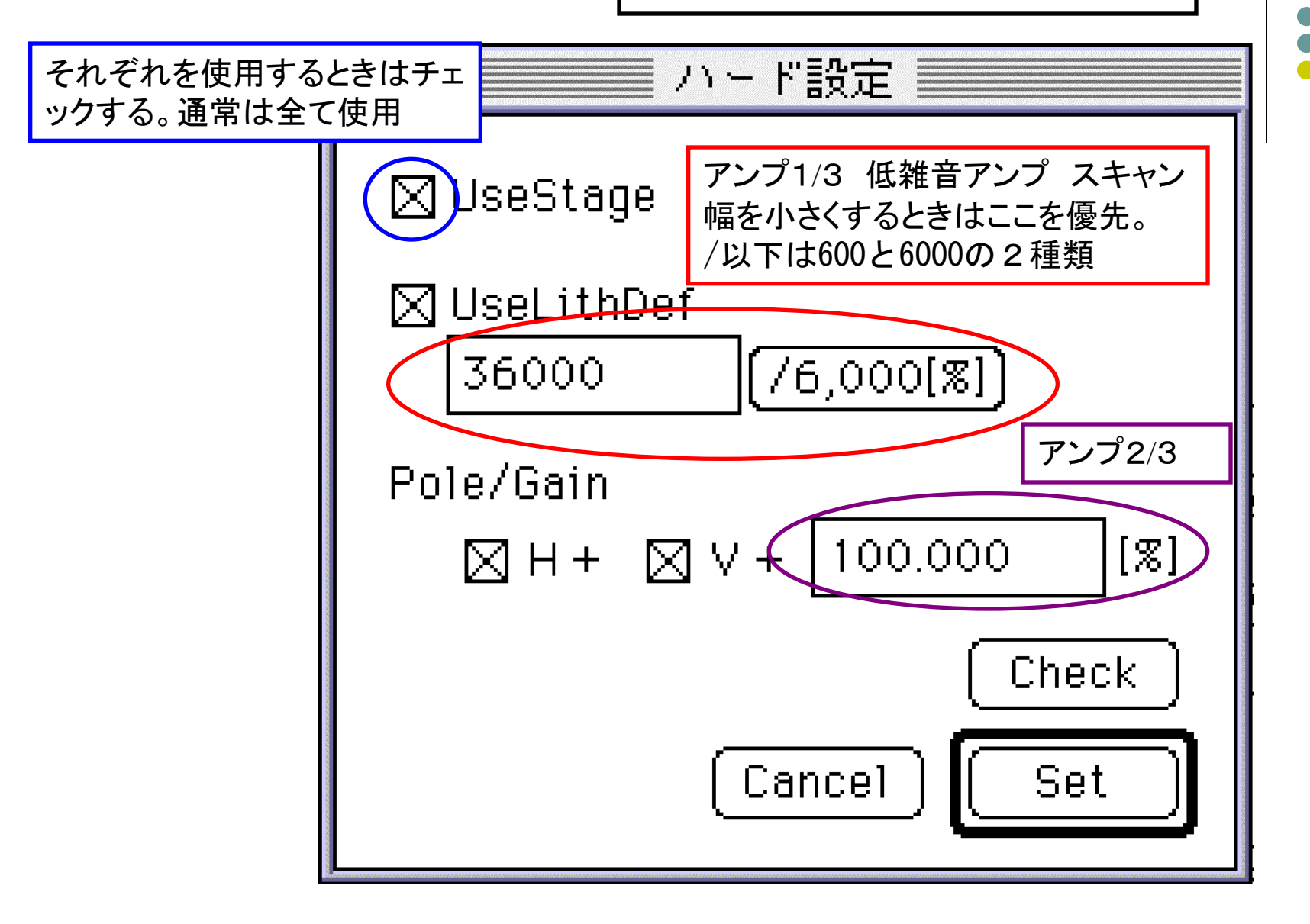

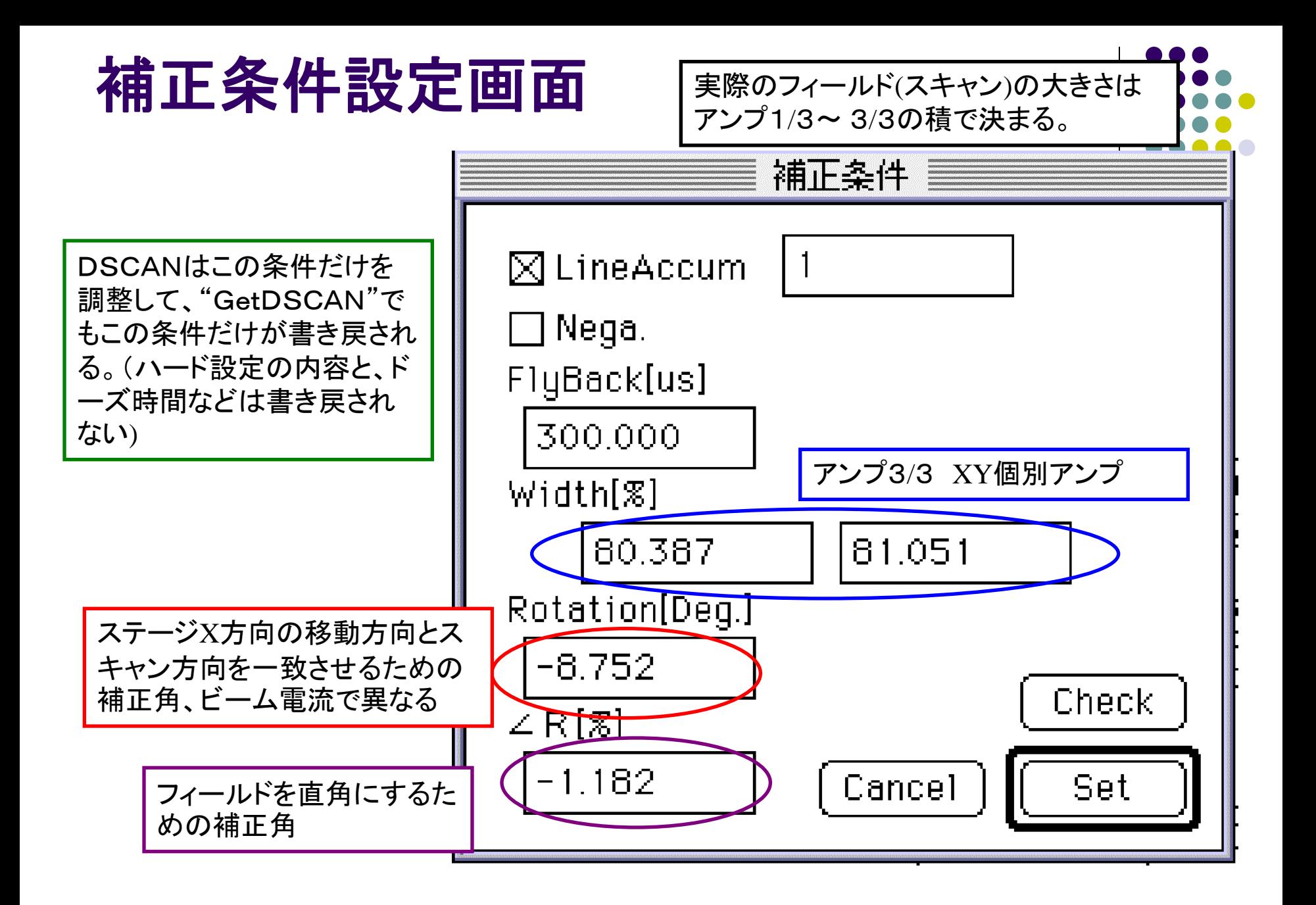

## 設計の際の注意

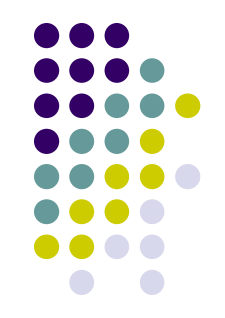

- 細かいパターンを広い面積を描画しようとすると、非常に長い時間が かかる。
- フォトマスクでは細かいパターンが必要な部分(接合付近)と、粗 いパターンでよい部分(周辺の電極パターン)で、別々に描画を行 う。

- 細かいパターン**--**ビーム電流、フィールドサイズ ⇒小
- 粗いパターン --ビーム電流、フィールドサイズ ⇒大

H25/10/16改訂

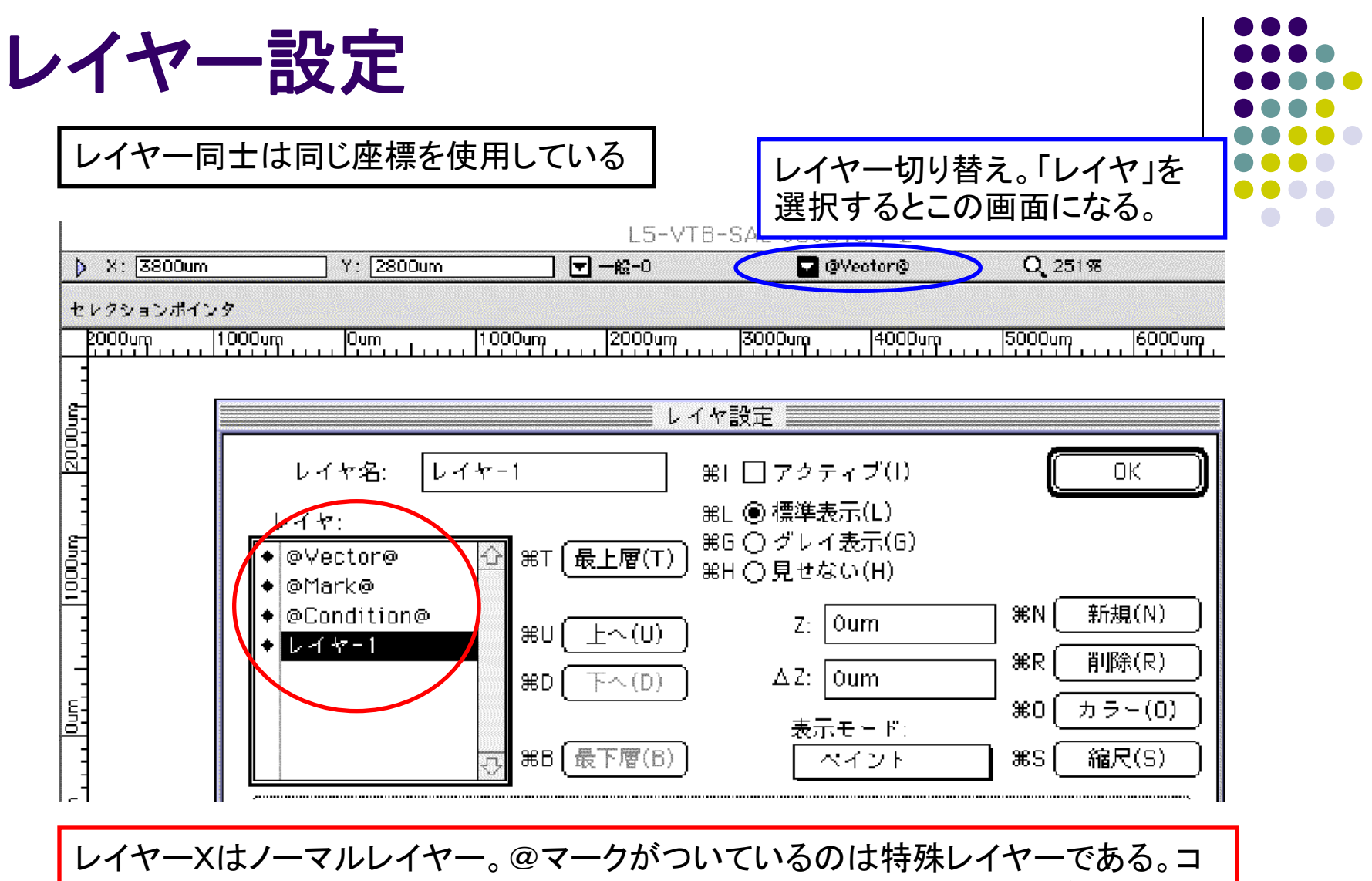

ンディションレイヤーは必ず存在し、マークやベクターを作成するとそれぞれのレイ ヤーにおかれる。

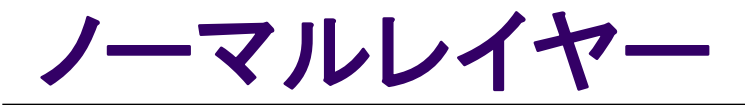

ノーマルレイヤーは描画パターンをおくためのレイヤーである。複数ある場合はすべての黒い部 分にビームが当たるので、設計で使用した不必要なレイヤーは削除しておく。

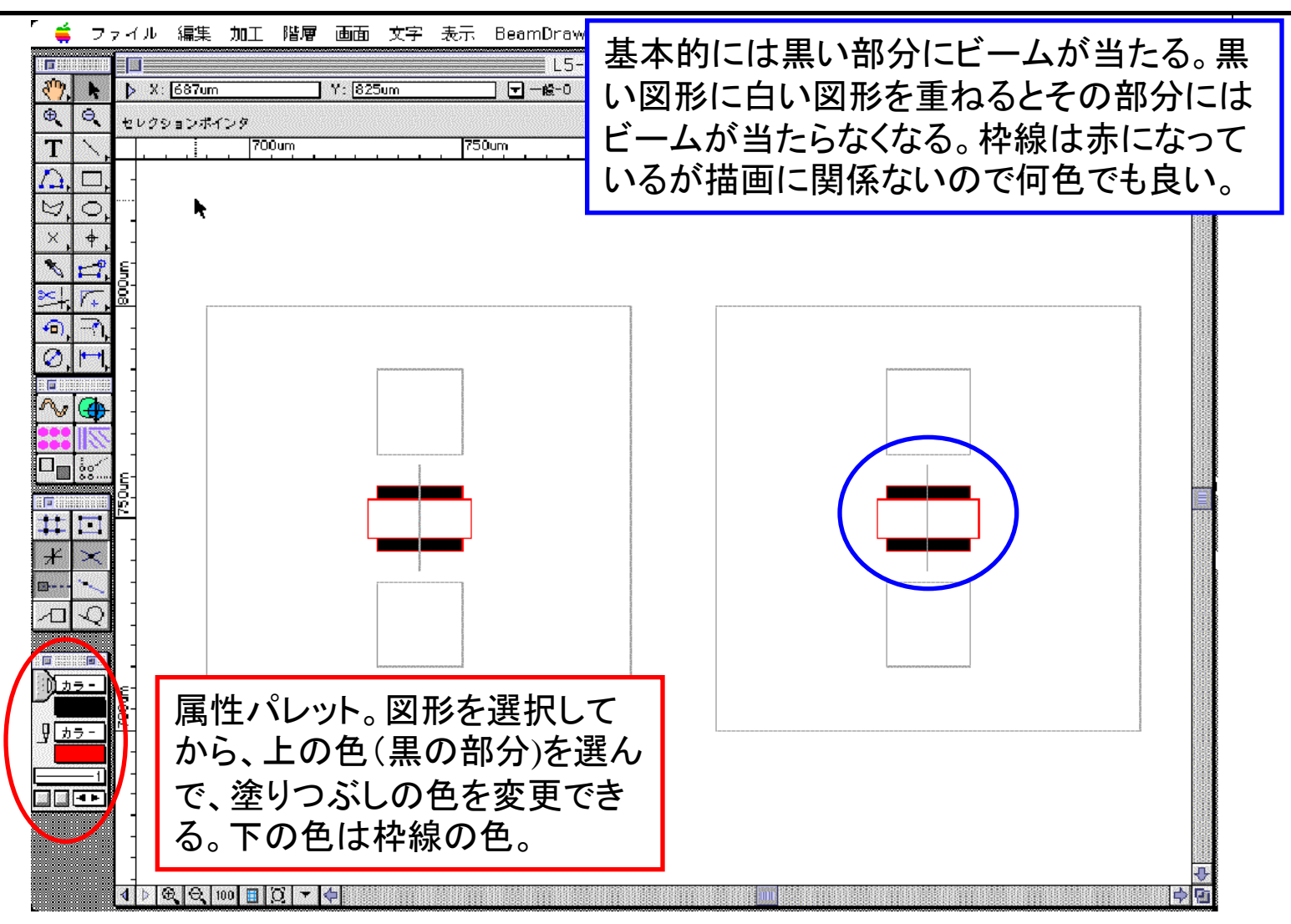